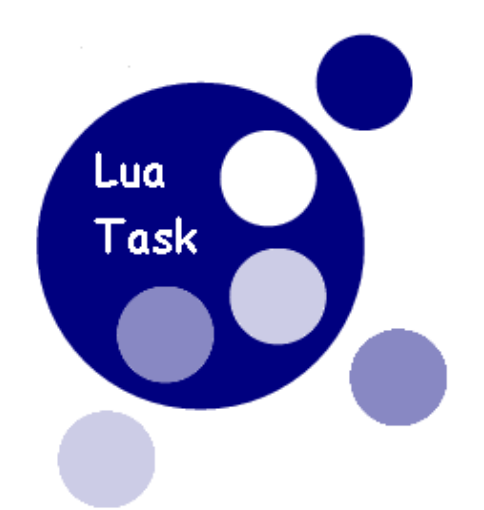

# **LuaTask 1.6 Manual**

## **Introduction**

## *Who has to read this*

Target audience is the programmer wishing to have multiple Lua universes, each running into a independent

OS thread.

## *The name*

We choose the "task" name to avoid confusion with "lua threads".

## *The idea*

Imagine a data base search system, waiting for requests from clients with different communication

mechanism: Netbios, TCP/IP and Websphere MQ:

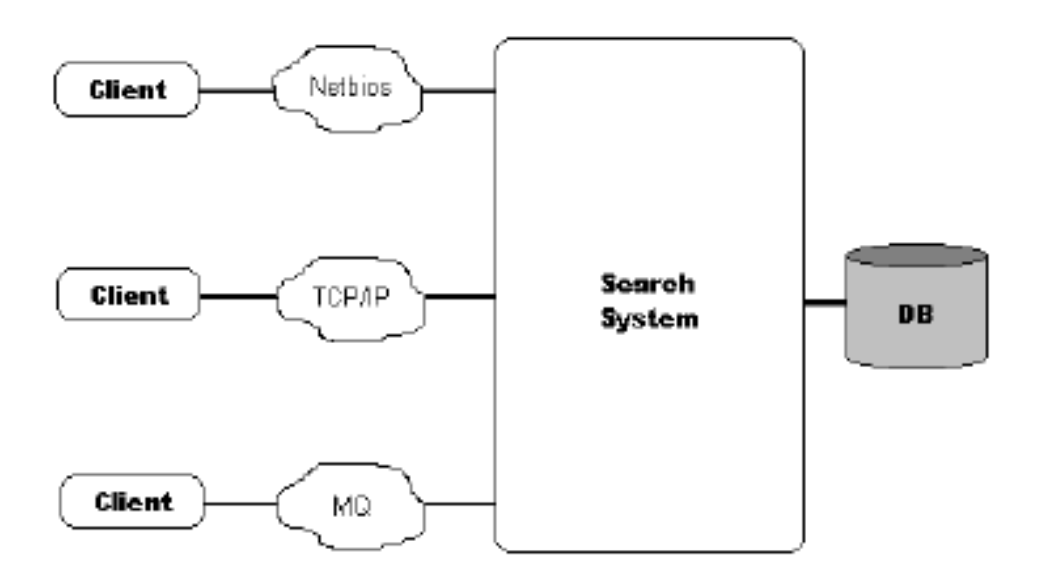

We will assume that the Data Base Server outperform our needs.

Now, we can identify at least four specific functions inside the system:

- 1. Netbios communications.
- 2. TCP/IP communications.
- 3. MQ communications.
- 4. Search and retrieval.

Let me redraw the previous figure:

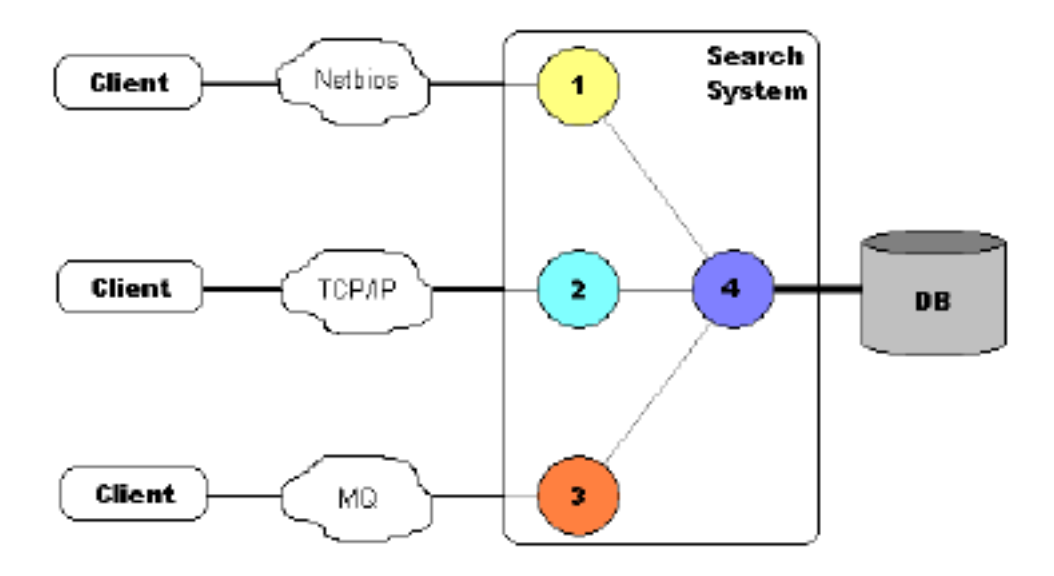

With a moderated load, our system can do functions 1 to 4 in a sequential manner.

But when clients number grows, we must try to overlap unrelated functions in order to speed up the whole

system.

LuaTask helps you to accomplish that by using multiple threads of execution.

Dealing with a heavy load...

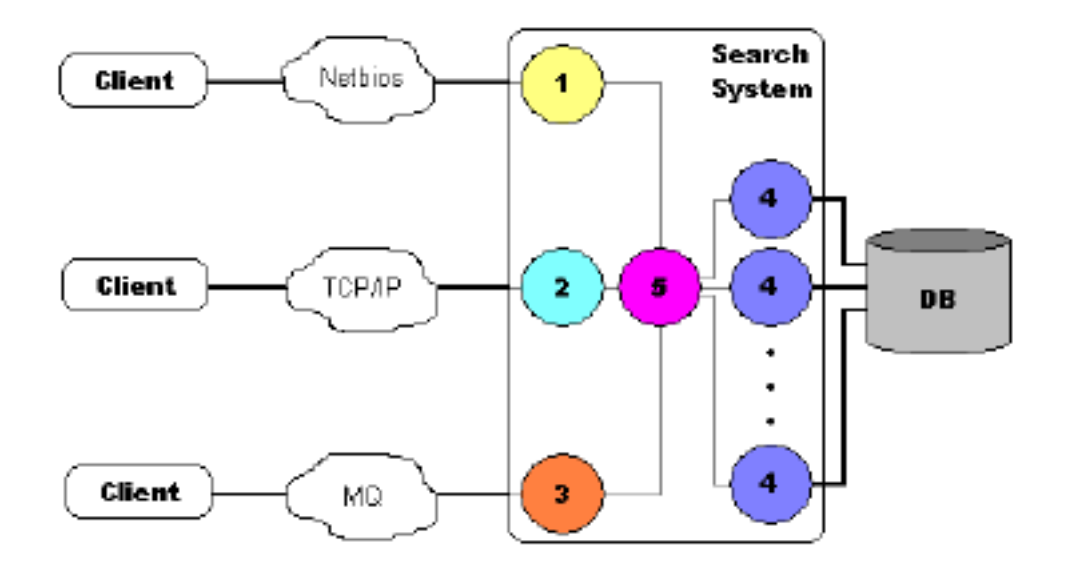

adds some complexity and, probably, a new task:

5. The dispatcher.

Tasks 1 to 5 run independently and communicate each other through message queues.

Using LuaTask, it is possible the following sequence of events:

- 1. A communication task receives a message from a client.
- 2. It passes the message to the dispatcher.
- 3. The dispacher chooses a search task, and puts the message in its queue.
- 4. The search task does its job and sends the response directly to the communication task.
- 5. The communication task sends the response to the client.

Each task has a message queue, implemented as a memory fifo linked list. Each entry in a message queue has a dynamically allocated data area, and a 32 bit general purpose number.

All this can be easily programmed in plain Lua, LuaTask and libraries like LuaSocket, LuaSQL, etc.

## **Building**

## **Step 1**

Expand src directory from tgz inside src directory of your Lua installation.

## **Step 2**

### **Win32**

You must select the threading support:

- 1. define NATV\_WIN32 : Original code without cancellation.
- 2. not define NATV\_WIN32 : Pthreads−Win32 code dependent. (You must have Pthreads

−Win32 SNAPSHOT 2004−06−22 or later)

### **Static**

Adapt your LibLuaLib.dsp using build/win32/static/LibLuaLib.dsp as an example.

Build lua.exe

### **Loadable module**

Put build/win32/module/task.dsp inside src/LuaTask of your installation.

Add it to Lua.dsw

Build task.dll

### **Linux/BSD**

### **Static**

Adapt your config using build/ix/static/config as an example.

Adapt your src/lib/Makefile using build/ix/static/Makefile as an example.

Build lua binary.

### **Loadable module**

Adapt your config using build/ix/module/config as an example.

Put build/ix/module/Makefile inside src/LuaTask of your installation.

Build libtask.so

## **Programming**

## **How to use it**

If you statically linked LuaTask, you must put a call to luaopen\_task( ) after calling to lua\_open( ) in your

program. This is the only thing to code in C language.

If you are using the LuaTask dynamic library, you must include the following code in the main task:

### **require 'task'**

Initialization code inside LuaTask creates the global tasks list, gets a thread specific key, and creates the

"task" namespace.

Now, you can use the functions inside "task" namespace to manipulate tasks and messages. Look at the "LuaTask Reference Guide" for functions syntax.

## **A very simple example with two tasks**

1. A main task showing a prompt and getting a command.

2. A secondary echo task.

```
The main task ( t1.lua ): 
require 'task'
\text{local } \text{myid} = \text{task.id } () -\text{gets } the \text{ current } task \text{ id}local tsk, err = task.create ({} 't2.1ua', {myid}) -- creates a new taskwhile true do
      io.stdout:write( '\necho> ') −− sho w s pro m p t
      local cmd = io.stdin.read( '*l') −− gets co m m a n d
      if cmd == 'quit' then
           break − if command is quit, terminates
      else
            task.post ( tsk, cmd, 0) −− sen d s co m m a n d text to ech o task 
           local buf, flags, rc = task.receive(-1) -− waits for answer
            io.stdout:write( buf) −− sh o w s ans w e r
      end
end
task.post (tsk, ", 1) <sup>−− sends dummy message with "1" as stop flag</sup>
```
task.receive (1000) <sup>*−− waits (1 sec) for stop acknowledge from echo task*</sup>

#### The "echo" task ( t2.lua ):

```
\text{local main\_id} = \text{arg}[1] -\text{gets the main task} id from arg[1]
```
#### **while true do**

**local buf, flags, rc = task.receive(-1) --** waits for message

 **if flags == 1 then**

**break**  $−$  *if flags is stop, terminates* 

#### **else**

 **task.post ( main\_id, 'Echo: {' .. buf .. '}', 0)** *−− sen d s ech o*

 **end**

#### **end**

**task.post ( main\_id, '', 1)** *−− sen d s ack n o w l e d g e for stop m e s s a g e*

### **The data base search system example**

- 1. A main task dispatching requests from input tasks to worker tasks.
- 2. A Netbios input task.
- 3. A TCP/IP input task.
- 4. A MQ input task.
- 5. Five SQL worker tasks.

The Dispatcher ( dispatcher.lua ):

```
require 'task'
−− sets nu m b e r of wor k e r s
local workers = 5 
−− saves task id
\text{local} \text{me} = \text{task.id}()−− cr e a t e s wor k e r s task id tabl e
local WTable = \{\}−− starts wor k e r s
for w = 1, workers do
    WT able[1] = task.create ( 'worker.lua' , { me}) 
end
−− starts inp ut task s
task.create ( 'netbios.lua' , { me}) 
task.create ( 'mq.lua' , { me}) 
task.create ( 'tcpip.lua' , { me}) 
\textbf{local} \ \mathbf{w} = 0while true do
    −− rec e i v e s req u e s t
    local request, flags, err = task.receive ( −1) 
   -− does a simple round-robin dispatching
    if w == workers then
       w=1 else
       w=w+1 end
     −− for w a r d s the req u e s t to sele ct e d wor k e r
    task.post ( WT able[w], request, flags)
```
#### The Nebios input task ( netbios.lua ):

 $-−$  The Netbios interface has been simplified a lot

 $-−$  Session startup and shutdown are hidden.

*−− Sorry, we'll use polling for simplicity* 

*−− A d d s a Net bios name* 

**NB\_AddNa me( 'MyNetbiosNa me' )** 

*−− saves dis p a t c h e r task id*

**local dispatcher = arg[1]** 

*−− saves task id*

 $local me = task.id()$ 

**while true do**

*−− R e c e i v e s with tim e o u t*

local request, lsn, err = NB\_ListenAndReceive( 100)

 **if not err then**

*−− sen d s req u e s t if no err o r*

 $-−$  flags contains this task id and the lsn origin of the

*−− m es s a g e ( 8 bits) shifte d 4 bits left*

 **task.post ( dispatcher, request, me + lsn \* 16)** 

#### **end**

local response, flags, err = task.receive(100)

 **if response then**

*−− sen d s res p o n s e*

 **err = NB\_Send( math.floor( flags / 16), response)** 

 **end**

**end**

#### The TCP/IP input task ( tcpip.lua ):

 $-−$  The Tcp interface has been simplified a lot

 $-−$  Session startup and shutdown are hidden.

*−− Sorry, we'll use polling for simplicity* 

*−− Creates a server socket* 

**local svrskt = CreateServerSocket( '\*', 12 3 2 1 )** 

*−− saves dis p a t c h e r task id*

**local dispatcher = arg[1]** 

*−− saves task id*

 $local me = task.id()$ 

**while true do**

*−− R e c e i v e s with tim e o u t*

**local request, cidx, err = AcceptAndReceive( svrskt, 100)** 

 **if not err then**

*−− sen d s req u e s t if no err o r*

 $-−$  flags contains this task id and the socket index

*−− origi n of the m es s a g e ( 1 6 bits) shifte d 4 bits left*

 **task.post ( dispatcher, request, me + cidx \* 16)** 

#### **end**

local response, flags, err = task.receive(100)

 **if response then**

*−− sen d s res p o n s* **e** 

 **err = SendAndClose( math.floor( flags / 16), response)** 

 **end**

**end**

#### The MQ input task ( mq.lua ):

```
-− The MQ interface has been simplified a lot
```

```
-− Sorry, we'll use polling for simplicity
```
 $-−$  Connects to the Queue Manager

#### local qmhandle, compcode, reason = MQCONN( 'MyQMName')

```
−− saves dis p a t c h e r task id
```
**local dispatcher = arg[1]** 

*−− saves task id*

**local me = task.id ()** 

#### **while true do**

*−− R e c e i v e s with tim e o u t*

**local request, msgobjidx, err = MQ\_GetWithTimeout( 100)** 

#### **if not err then**

*−− sen d s req u e s t if no err o r*

 $-−$  flags contains this task id and the message object

*−− in d e x origi n of the m es s a g e ( 2 4 bits)*

*−− shift e d 4 bits left*

 **task.post ( dispatcher, request, me + msgobjidx \* 16)** 

#### **end**

local response, flags, err = task.receive( 100)

#### **if response then**

*−− sen d s res p o n s e*

 **err = MQ\_Put ByIndex( math.floor( flags / 16), response)** 

 **end**

**end**

#### The SQL Worker task ( worker.lua ):

```
−− Lo a d s OD B C sup p o r t 
local ENV = SQLOpen( 'odbc') 
−− Connects to SQL Server
local CON = ENV:Connect( { dsn = 'srch', uid = 'srch', pwd = 'srch'}) 
while true do
    −− gets req u e s t 
    local request, flags, err = task.receive ( −1) 
    −− obt a i n s whi c h inp ut task did sen d this 
    local returnto = math.mod( flags, 16) 
    −− invokes a stored procedure 
   local STMT = CON: Execute ( "exec sp_srch ( '" .. request .. "')")
    −− gets the response 
    local response = STMT: Fetch() 
    −− closes the cursor 
    STMT:Close() 
    −− sends response 
    task.post ( returnto, response, flags)
```
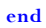

## **Copyright**

### **Copyright (c) 2003−2007 Daniel Quintela. All rights reserved.**

Permission is hereby granted, free of charge, to any person obtaining a copy of this software and associated documentation files (the "Software"), to deal in the Software without restriction, including without limitation the rights to use, copy, modify, merge, publish, distribute, sublicense, and/or sell copies of the Software, and to permit persons to whom the Software is furnished to do so, subject to the following conditions:

The above copyright notice and this permission notice shall be included in all copies or substantial portions of the Software.

THE SOFTWARE IS PROVIDED "AS IS", WITHOUT WARRANTY OF ANY KIND, EXPRESS OR IMPLIED, INCLUDING BUT NOT LIMITED TO THE WARRANTIES OF MERCHANTABILITY, FITNESS FOR A PARTICULAR PURPOSE AND NONINFRINGEMENT. IN NO EVENT SHALL THE AUTHORS OR COPYRIGHT HOLDERS BE LIABLE FOR ANY CLAIM, DAMAGES OR OTHER LIABILITY, WHETHER IN AN ACTION OF CONTRACT, TORT OR OTHERWISE, ARISING FROM, OUT OF OR IN CONNECTION WITH THE SOFTWARE OR THE USE OR OTHER DEALINGS IN THE SOFTWARE.